<span id="page-0-0"></span>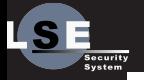

> Rémi Audebert

[Introduction](#page-1-0)

[Client](#page-7-0)

[Conclusion](#page-34-0)

# Design and implementation of a RPC library in python

Rémi Audebert

2014-07-18

Rémi Audebert **Design and implementation of a RPC library i**n python 2014-07-18 1/32

<span id="page-1-0"></span>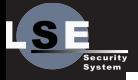

> Rémi Audebert

#### [Introduction](#page-1-0)

[Client](#page-7-0)

[Conclusion](#page-34-0)

Rémi Audebert [Design and implementation of a RPC library in python](#page-0-0) 2014-07-18  $2/32$ 

[Introduction](#page-1-0)

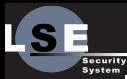

## Remote procedure call

Design and implementa[tion of a RPC](#page-0-0) library in python

> Rémi Audebert

#### [Introduction](#page-1-0)

[Client](#page-7-0)

[Service](#page-13-0)

[Conclusion](#page-34-0)

RPC

### Services with methods

Clients

- Request from a client to a service  $\blacksquare$
- Reply from a service to a client п.

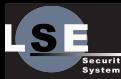

## Remote procedure call

Design and implementa[tion of a RPC](#page-0-0) library in python

> Rémi Audebert

#### [Introduction](#page-1-0)

[Client](#page-7-0)

- [Service](#page-13-0)
- 
- 
- 
- [Conclusion](#page-34-0)

### RPC

- Services with methods
- Clients
- Request from a client to a service
- Reply from a service to a client ш.

### RPC system: Cellaserv2

- Based on TCP/IP
- Centralized server
- Uses [protocol buffers](https://code.google.com/p/protobuf/)
- More information: [https://code.evolutek.org/cellaserv2](http://code.evolutek.org/cellaserv2)

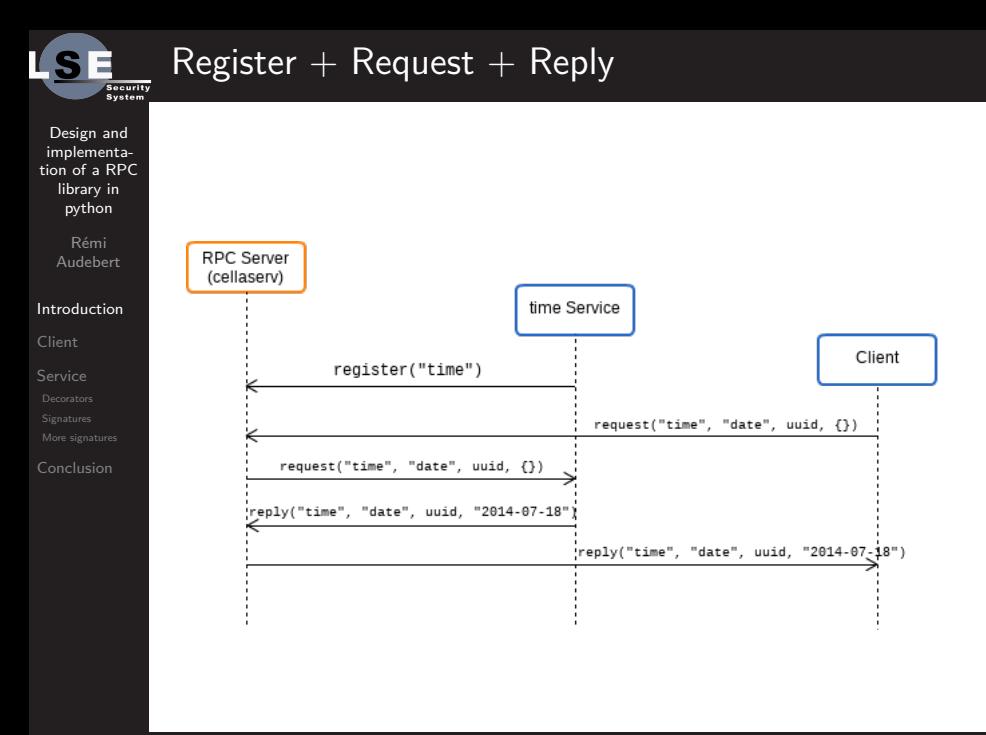

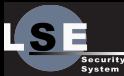

# The requierements of this library

Design and implementa[tion of a RPC](#page-0-0) library in python

> Rémi Audebert

#### [Introduction](#page-1-0)

[Client](#page-7-0)

[Service](#page-13-0)

[Conclusion](#page-34-0)

### **Technical**

■ Python3

No external libraries

**Handle Client and Service** 

### Usage

- Easy to use  $\blacksquare$
- Hard to misuse
- Fail gracefully ш.
- Target users: mostly sleep deprived

# The rush friendly requirement

Design and implementa[tion of a RPC](#page-0-0) library in python

Security System

Rémi Audebert

#### [Introduction](#page-1-0)

[Client](#page-7-0)

[Conclusion](#page-34-0)

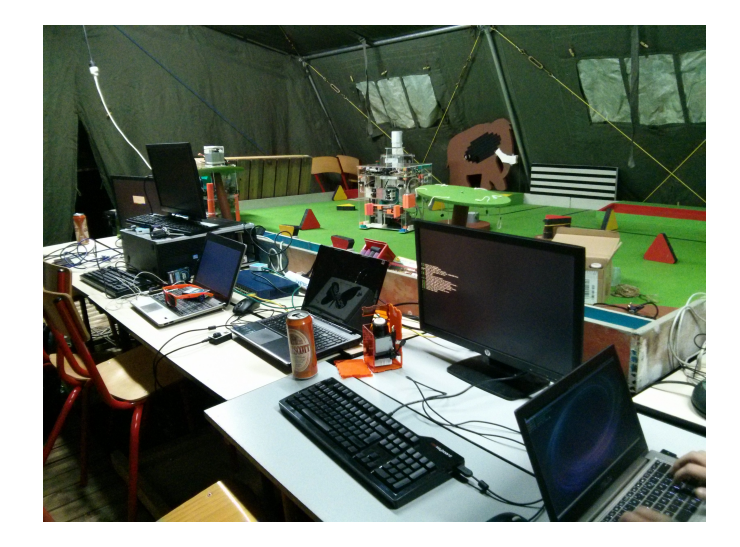

<span id="page-7-0"></span>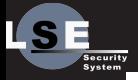

> Rémi Audebert

#### [Client](#page-7-0)

[Conclusion](#page-34-0)

## [Client](#page-7-0)

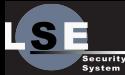

## CellaservProxy

Design and implementa[tion of a RPC](#page-0-0) library in python

> Rémi Audebert

[Introduction](#page-1-0)

#### [Client](#page-7-0)

[Service](#page-13-0) [Conclusion](#page-34-0)

#### Code

from cellaserv.proxy import CellaservProxy client = CellaservProxy()

#### Configuration

- CellaservProxy(host="example.org", port=4242)
- Environnment variables: CS\_HOST, CS\_PORT
- Configuration file: /etc/conf.d/cellaserv

#### Usage

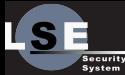

## CellaservProxy

Design and implementa[tion of a RPC](#page-0-0) library in python

> Rémi Audebert

[Introduction](#page-1-0)

#### [Client](#page-7-0)

[Service](#page-13-0) [Conclusion](#page-34-0)

#### Code

from cellaserv.proxy import CellaservProxy client = CellaservProxy()

#### Configuration

- CellaservProxy(host="example.org", port=4242)
- Environnment variables: CS\_HOST, CS\_PORT
- Configuration file: /etc/conf.d/cellaserv

#### Usage

now = client.time.date()

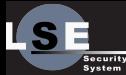

## **Implementation**

Design and implementa[tion of a RPC](#page-0-0) library in python

> Rémi Audebert

[Introduction](#page-1-0)

#### [Client](#page-7-0)

[Service](#page-13-0)

[Conclusion](#page-34-0)

#### Usage

client.time.date()

### cellaserv/proxy.py

**class** CellaservProxy(cellaserv.client.SynClient):

...

```
def getattr (self, service name):
   return ServiceProxy(self.conn,
                       service name)
```
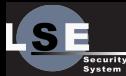

## Implementation

Design and implementa[tion of a RPC](#page-0-0) library in python

> Rémi Audebert

[Introduction](#page-1-0)

#### [Client](#page-7-0)

[Service](#page-13-0)

[Conclusion](#page-34-0)

#### Usage

client.time.date()

### cellaserv/proxy.py

**class** CellaservProxy(cellaserv.client.SynClient):

```
...
def __getattr__(self, "time"):
    return ServiceProxy(self.conn,
                         "time")
```
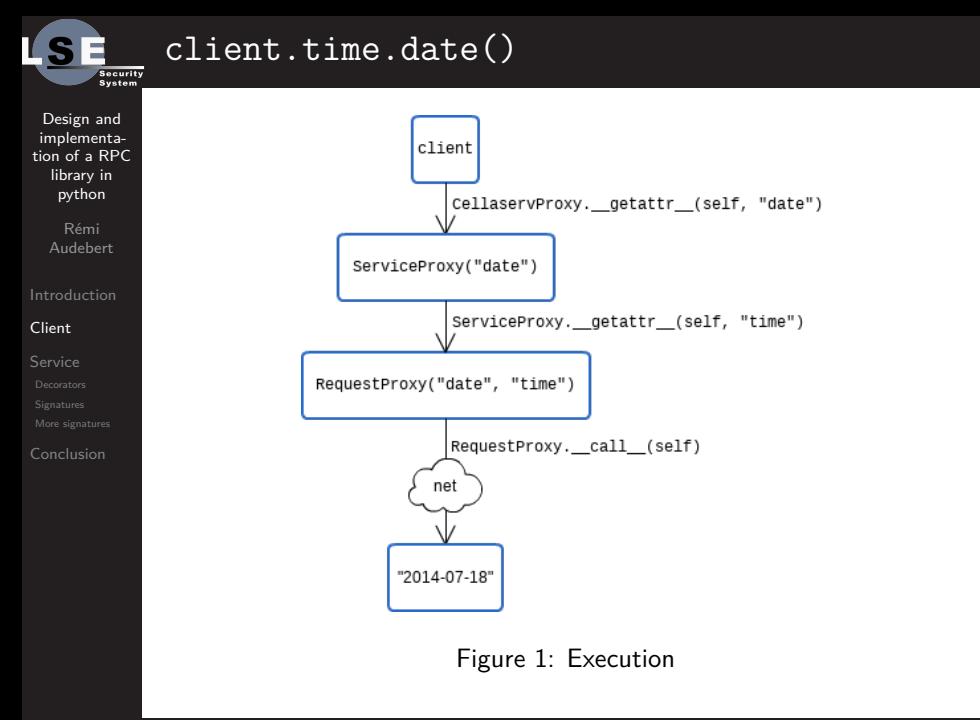

<span id="page-13-0"></span>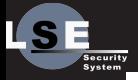

> Rémi Audebert

[Client](#page-7-0)

#### [Service](#page-13-0)

[Conclusion](#page-34-0)

## [Service](#page-13-0)

Rémi Audebert [Design and implementation of a RPC library in python](#page-0-0) 2014-07-18 12 / 32

<span id="page-14-0"></span>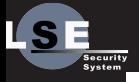

> Rémi Audebert

[Client](#page-7-0)

**[Decorators](#page-14-0)** 

[Conclusion](#page-34-0)

Rémi Audebert [Design and implementation of a RPC library in python](#page-0-0) 2014-07-18 13 / 32

**[Decorators](#page-14-0)** 

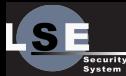

## Service's design

Design and implementa[tion of a RPC](#page-0-0) library in python

> Rémi Audebert

[Introduction](#page-1-0)

[Client](#page-7-0)

[Service](#page-13-0)

[Decorators](#page-14-0)

[Conclusion](#page-34-0)

### Simple usage

import time

from cellaserv.service import Service

**class** Time(Service): @Service.action **def** date(self): **return** time.time()

Time().run()

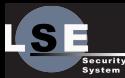

# Python's feature: decorators

Design and implementa[tion of a RPC](#page-0-0) library in python

> Rémi Audebert

[Introduction](#page-1-0)

[Client](#page-7-0)

[Service](#page-13-0)

[Decorators](#page-14-0)

[Conclusion](#page-34-0)

### Simple usage

```
>>> def log_usage(f):
... def wrap(*args, **kwargs):
\dots print("\} called".format(f))
... return f(*args, **kwargs)
... return wrap
...
\gg my len = log usage(len)
>>> my len([42])<built-in function len> called
1
```
Note: this decorator should use @functools.wraps(f).

# Service's design

Design and implementa[tion of a RPC](#page-0-0) library in python

Security **System** 

Rémi Audebert

[Introduction](#page-1-0)

[Client](#page-7-0)

[Service](#page-13-0)

[Decorators](#page-14-0)

[Conclusion](#page-34-0)

### Advanced usage

```
class Date(Service):
```

```
@Service.action("heure")
```

```
@Service.action("time_" + get_timezone())
def time(self):
```

```
return time.time()
```
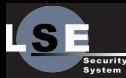

## Function decorator: caution

Design and implementa[tion of a RPC](#page-0-0) library in python

> Rémi Audebert

[Introduction](#page-1-0)

[Client](#page-7-0)

[Service](#page-13-0)

[Decorators](#page-14-0)

[Conclusion](#page-34-0)

What is the difference between:

Name of the method is name of the function

@Service.action

**def** action1(self):

**pass**

Name of the method is given by the user

```
@Service.action("action_name")
```

```
def action2(self):
```
**pass**

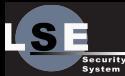

## Function decorator: caution

Design and implementa[tion of a RPC](#page-0-0) library in python

> Rémi Audebert

[Introduction](#page-1-0)

[Client](#page-7-0)

[Service](#page-13-0)

[Decorators](#page-14-0)

[Conclusion](#page-34-0)

Name of the method is name of the function

action1 = Service.action(action1)

Name of the method is given by the user

action2 = Service.action("action\_name")(action2)

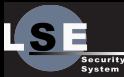

# Python's feature: decorators

Design and implementa[tion of a RPC](#page-0-0) library in python

> Rémi Audebert

[Introduction](#page-1-0)

[Client](#page-7-0)

[Service](#page-13-0)

[Decorators](#page-14-0)

[Conclusion](#page-34-0)

```
class Service:
  @staticmethod
  def action(method_or_name):
    def _set_action(method, action):
      try:
        method._actions.append(action)
      except AttributeError:
        method. actions = [action]
      return method
    def _wrapper(method):
      return set action(method, method or name)
    if callable(method_or_name):
      return set action(method or name,
                         method or name. name )
    else:
      return _wrapper
```
<span id="page-21-0"></span>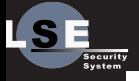

> Rémi Audebert

[Client](#page-7-0)

[Signatures](#page-21-0)

[Conclusion](#page-34-0)

Rémi Audebert [Design and implementation of a RPC library in python](#page-0-0) 2014-07-18 20 / 32

[Signatures](#page-21-0)

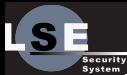

# Dealing with TypeError

Design and implementa[tion of a RPC](#page-0-0) library in python

> Rémi Audebert

[Client](#page-7-0)

[Signatures](#page-21-0)

[Conclusion](#page-34-0)

We want to emit a warning when the user send a request with bad arguments.

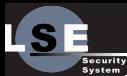

# Dealing with TypeError

Design and implementa[tion of a RPC](#page-0-0) library in python

> Rémi Audebert

[Client](#page-7-0)

[Signatures](#page-21-0)

[Conclusion](#page-34-0)

We want to emit a warning when the user send a request with bad arguments.

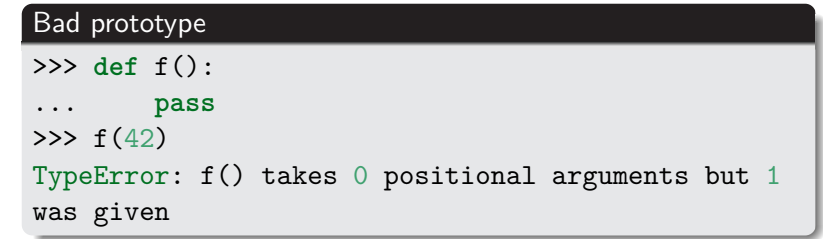

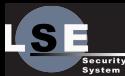

# Dealing with TypeError

Design and implementa[tion of a RPC](#page-0-0) library in python

> Rémi Audebert

[Introduction](#page-1-0)

[Client](#page-7-0)

[Service](#page-13-0)

[Signatures](#page-21-0)

[Conclusion](#page-34-0)

We want to emit a warning when the user send a request with bad arguments.

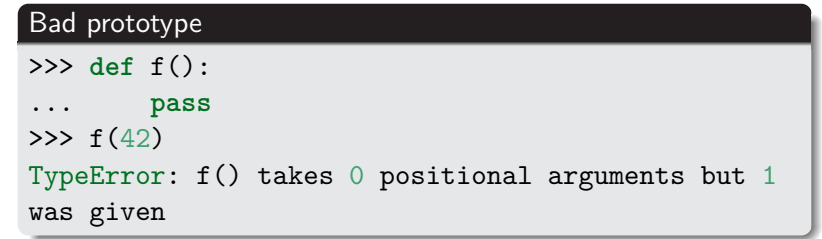

### Bad service code

```
>>> def f():
\ldots 1 + 'a'
\gg f()
TypeError: unsupported operand type(s) for +: 'int'
and 'str'
```
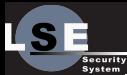

# Dealing with TypeError: simple solution

Design and implementa[tion of a RPC](#page-0-0) library in python

> Rémi Audebert

[Client](#page-7-0)

[Signatures](#page-21-0)

[Conclusion](#page-34-0)

Report all exceptions to the user.

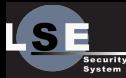

# Checking signatures: quick and dirty solution

Design and implementa[tion of a RPC](#page-0-0) library in python

> Rémi Audebert

[Introduction](#page-1-0)

[Client](#page-7-0)

[Service](#page-13-0)

[Signatures](#page-21-0)

[Conclusion](#page-34-0)

## **Hack**

Use the stack size.

### Bad prototype

>>> **try**:

 $\dots$  f(42)

... **except**:

```
print(len(inputspect.trace())
```
### Internal error

```
>>> try:
... f()
... except:
... print(len(inspect.trace()))
\mathfrak{D}
```
1

Rémi Audebert **[Design and implementation of a RPC library in python](#page-0-0) 2014-07-18** 23 / 32

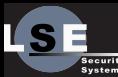

# PEP-0362: Function Signature Object

Design and implementa[tion of a RPC](#page-0-0) library in python

> Rémi Audebert

[Introduction](#page-1-0) [Client](#page-7-0) [Service](#page-13-0)

[Signatures](#page-21-0)

[Conclusion](#page-34-0)

### The signature object

```
n inspect.signature(f) (new in python3.3)
```
#### Code

```
>>> def f(a, b):
... pass
>>> sig = inspect.signature(f)
>>> print(sig)
(a, b)
>>> sig.parameters
mappingproxy(OrderedDict([(x, \cdot), <Parameter at ...
'x'), ('y', <Parameter at ... 'y')])
```
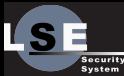

# Check signature compatibility?

Design and implementa[tion of a RPC](#page-0-0) library in python

> Rémi Audebert

[Introduction](#page-1-0)

[Client](#page-7-0)

[Service](#page-13-0)

[Signatures](#page-21-0)

[Conclusion](#page-34-0)

### Use the bind() method >>> **def** f(a, b): ... **pass** >>> sig = inspect.signature(f) >>> user\_kwargs =  $\{a': 42, b': 1.2\}$ >>> sig.bind(\*\*user\_kwargs) <inspect.BoundArguments object at ...>

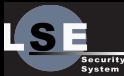

# Check signature compatibility?

Design and implementa[tion of a RPC](#page-0-0) library in python

> Rémi Audebert

[Introduction](#page-1-0)

[Client](#page-7-0)

[Service](#page-13-0)

[Signatures](#page-21-0)

[Conclusion](#page-34-0)

### Use the bind() method >>> **def** f(a, b): ... **pass** >>> sig = inspect.signature(f) >>> user\_kwargs =  $\{a': 42, b': 1.2\}$ >>> sig.bind(\*\*user\_kwargs) <inspect.BoundArguments object at ...>

### Bind is smart

Design and implementa[tion of a RPC](#page-0-0) library in python

**System** 

Rémi Audebert

[Introduction](#page-1-0)

[Client](#page-7-0)

[Signatures](#page-21-0)

[Conclusion](#page-34-0)

```
Advanced signatures
>>> def f(a, *args, v=False, **kwargs):
... pass
>>> sig = inspect.signature(f)
>>> user args = ('x', 'y')>>> user kwargs = \{a': 42, 'v': True\}>>> sig.bind(*user args, **user kwargs)
<inspect.BoundArguments object at ...>
>>> sig.bind()
TypeError: 'a' parameter lacking default value
```
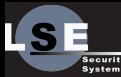

### Bind is slow. . .

Design and implementa[tion of a RPC](#page-0-0) library in python

> Rémi Audebert

[Introduction](#page-1-0)

[Client](#page-7-0)

[Service](#page-13-0)

[Signatures](#page-21-0)

[Conclusion](#page-34-0)

### 63 times slower than:

Code

**try**:

```
f(**user_kwargs)
```

```
except TypeError as e:
```

```
// use inspect.stack()
```
### The EAFP coding style

Easier to ask for forgiveness than permission.

■ Assume the user is mostly right.

<span id="page-32-0"></span>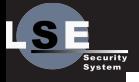

> Rémi Audebert

[Client](#page-7-0)

[More signatures](#page-32-0)

[Conclusion](#page-34-0)

[More signatures](#page-32-0)

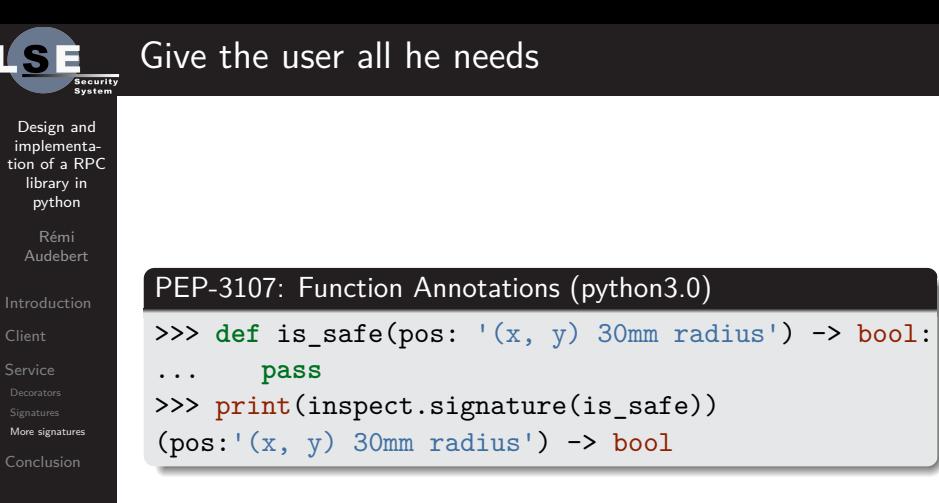

<span id="page-34-0"></span>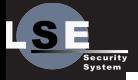

> Rémi Audebert

[Client](#page-7-0)

[Conclusion](#page-34-0)

## [Conclusion](#page-34-0)

Rémi Audebert [Design and implementation of a RPC library in python](#page-0-0) 2014-07-18 30 / 32

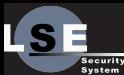

# More fun in this library

Design and implementa[tion of a RPC](#page-0-0) library in python

> Rémi Audebert

[Introduction](#page-1-0)

[Client](#page-7-0)

[Service](#page-13-0)

[Conclusion](#page-34-0)

Synchronous and Asynchronous clients

■ Service's dependencies

Events  $\blacksquare$ 

Attributes over RPC

**Descriptors** 

Identification of services

Supports down to python 3.1

Manages user's threads automatically

**Metaclass** 

. . .

**System** 

Rémi Audebert

[Introduction](#page-1-0)

[Client](#page-7-0)

[Service](#page-13-0)

[Conclusion](#page-34-0)

#### This talk

<span id="page-36-0"></span>Conclusion

- Code: <http://code.evolutek.eu/python-cellaserv2>
	- Doc: <http://doc.evolutek.eu/info/cellaserv.html>
- Discuss: #evolutek<<@irc.rezosup.org

### Contact

- IRC: halfr@irc.rezosup.org
- Mail: halfr@lse.epita.fr
- Twitter: @halfr